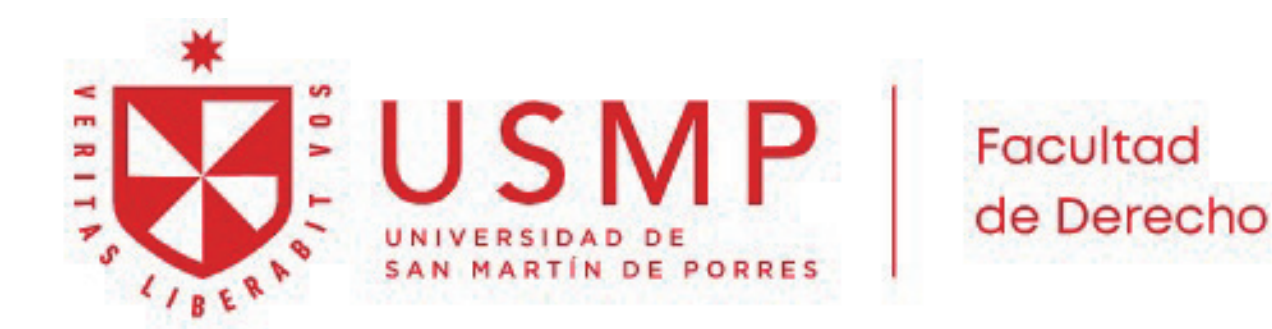

## **¿Como ACCEDER a la revista de GACETA JURÍDICA?**

Ingresar al Sistema de Bibliotecas (SIBUS) por **www.sibus.usmp.edu.pe**

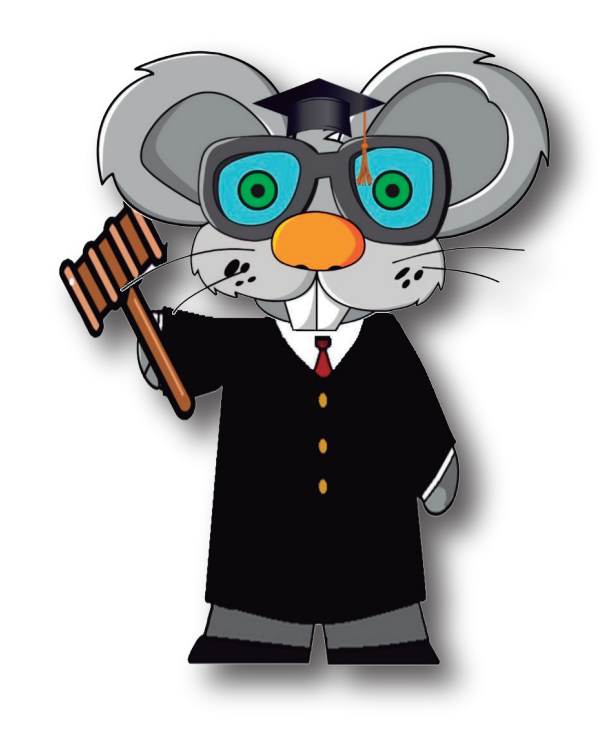

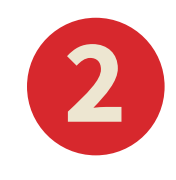

Iniciar sesión Usuario: 1er apellido y 1er nombre. Contraseña: DNI

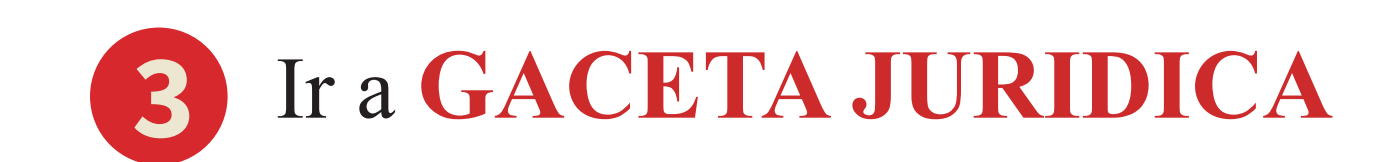

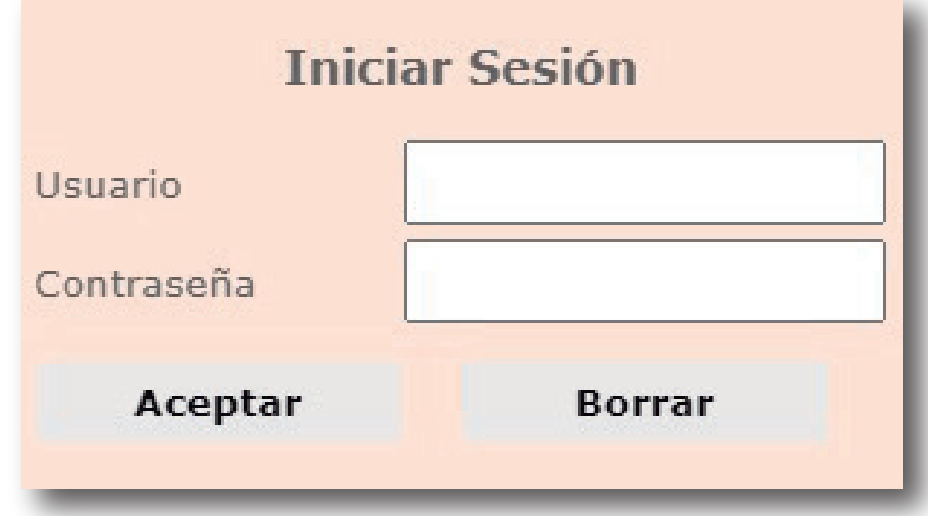

Allí, están publicados los sumarios de la Revistas de Gaceta Jurídica desde 2020 en adelante:

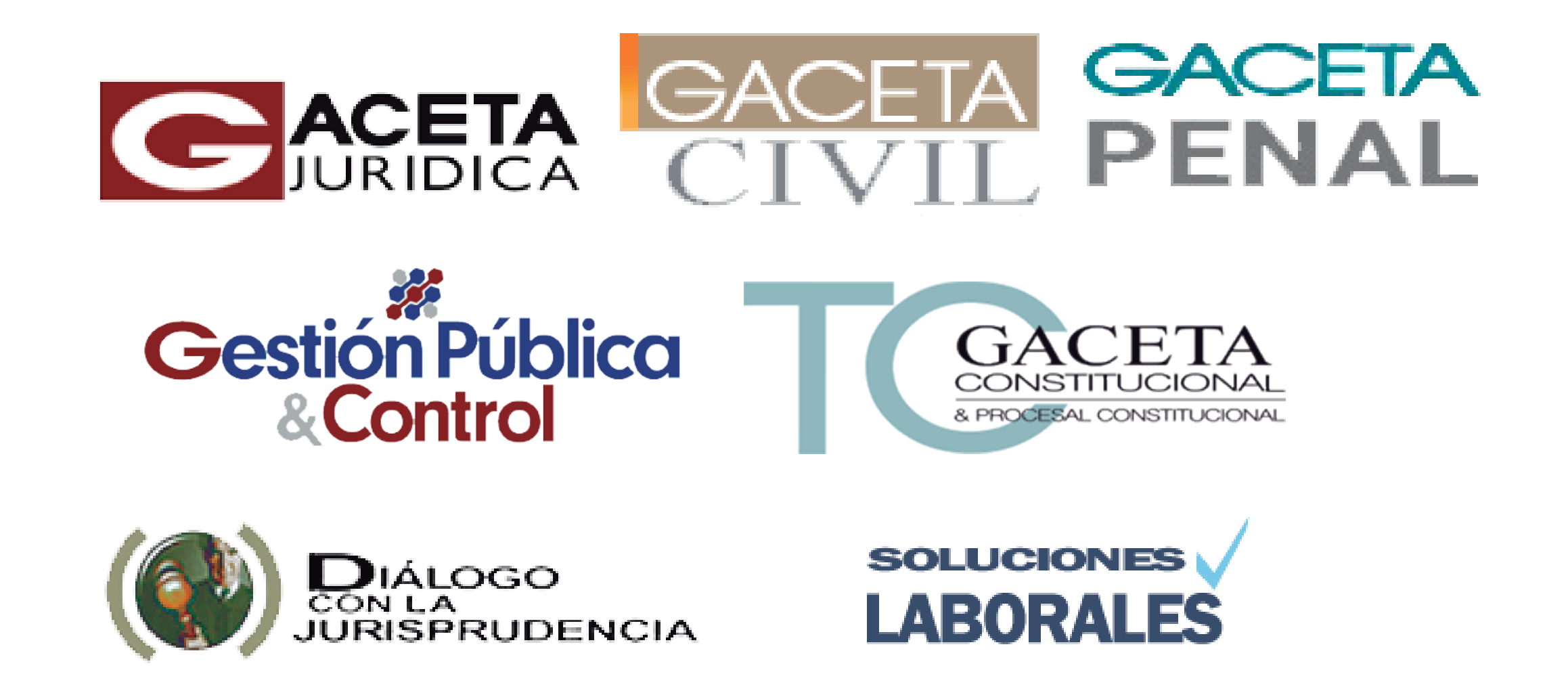

Enviar un correo a **biblioteca\_derecho@usmp.pe** consignando los datos del usuario y del **nombre de la Revista**, con la indicación del **# del tomo**, **título del artículo** y **autor.**

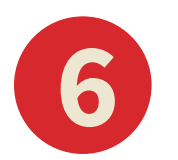

Se atenderá **solo** con el **correo institucional**.